## PassTest Bessere Qualität , bessere Dienstleistungen!

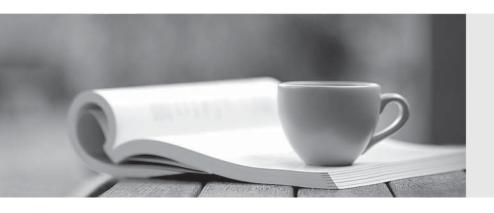

Q&A

http://www.passtest.de Einjährige kostenlose Aktualisierung Exam: 050-SEPRODLP-01

Title : RSA Certified SE

Professional in Data Loss

**Prevention Exam** 

Version: DEMO

1. Which security permission does the Domain Admin user require when installing the Enterprise Manager?

A.Root

B.System admin

C.Run as a service

D.Run as an admin

Answer: C

2. Which database software is used by the RSA DLP Enterprise Manager to store configuration files, incidents and events?

A.Oracle

B.Sybase

C.Microsoft SQL Server

**D.RSA Proprietary** 

Answer: C

3. What is the default selection for components to include when installing the Enterprise Manager software?

A.Enterprise Manager only

**B.**Enterprise Coordinator only

C.Enterprise Manager and Enterprise Coordinator

D.No components are selected by default

Answer: C

4. Which RSA DLP deployment requires the use of the Enterprise Coordinator?

A.RSA DLP Network

**B.RSA DLP Integrator** 

C.RSA DLP Datacenter

D.RSA DLP Enterprise Edition

Answer: C

5. During the installation of RSA DLP, when should you specify a port number to connect to the database server for RSA DLP?

A.Never

**B.Always** 

C.Only if you require SMTP communication to the server

D.Only if the database administrator provides a static port number to connect to the database

Answer: C

6. What is the minimum length for the Enterprise Manager admin account password?

A.6 characters

**B.8** characters

C.10 characters

D.There is no minimum requirement

## Answer: A

7. What requirement do you need to meet if you choose to create a Sample RSA DLP Site during the installation process?

A. You must enable FIPS encryption on the machine

B. You must have at least 128 GB of RAM available on the machine

C. You must have at least 2 TB of storage available on the machine

D.The Enterprise Manager and Enterprise Coordinator must be installed on the same machine

Answer: D

8. What is the name of the log file that is stored in the /temp directory once a RSA DLP installation has completed, which provides a summary of the installation?

A.Install.log

B.Config.log

C.Messages.log

D.RSA DLPInstall.log

Answer: D

9. What is the default login name used to access the Enterprise Manager?

A.Root

B.Admin

C.System

D.Administrator

Answer: B

10. What are the four types of RSA DLP Network Appliances?

A.Controller, Sensor, ICAP Server, and Monitor

B.ICAP Server, Sensor, Monitor, and Interceptor

C.Sensor, ICAP Server, Investigator, and Controller

D.Controller, Interceptor, Sensor, and ICAP Server

Answer: D